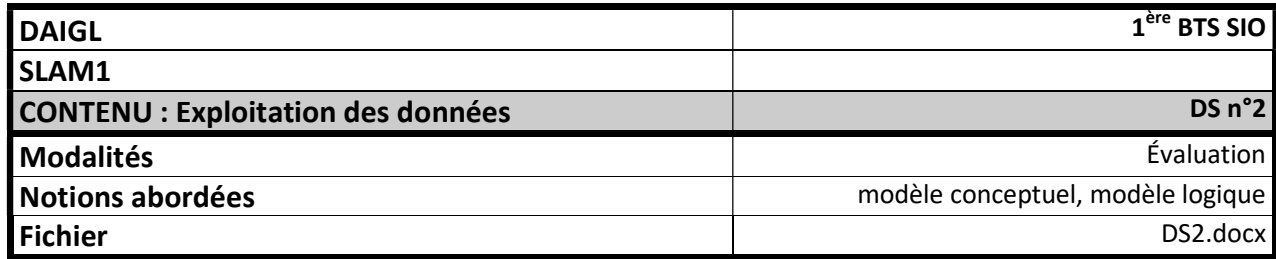

## Modèle Conceptuel des Données (MEA - Merise)

Soit le Modèle conceptuel des données suivant (utilisant la notation merisienne) :

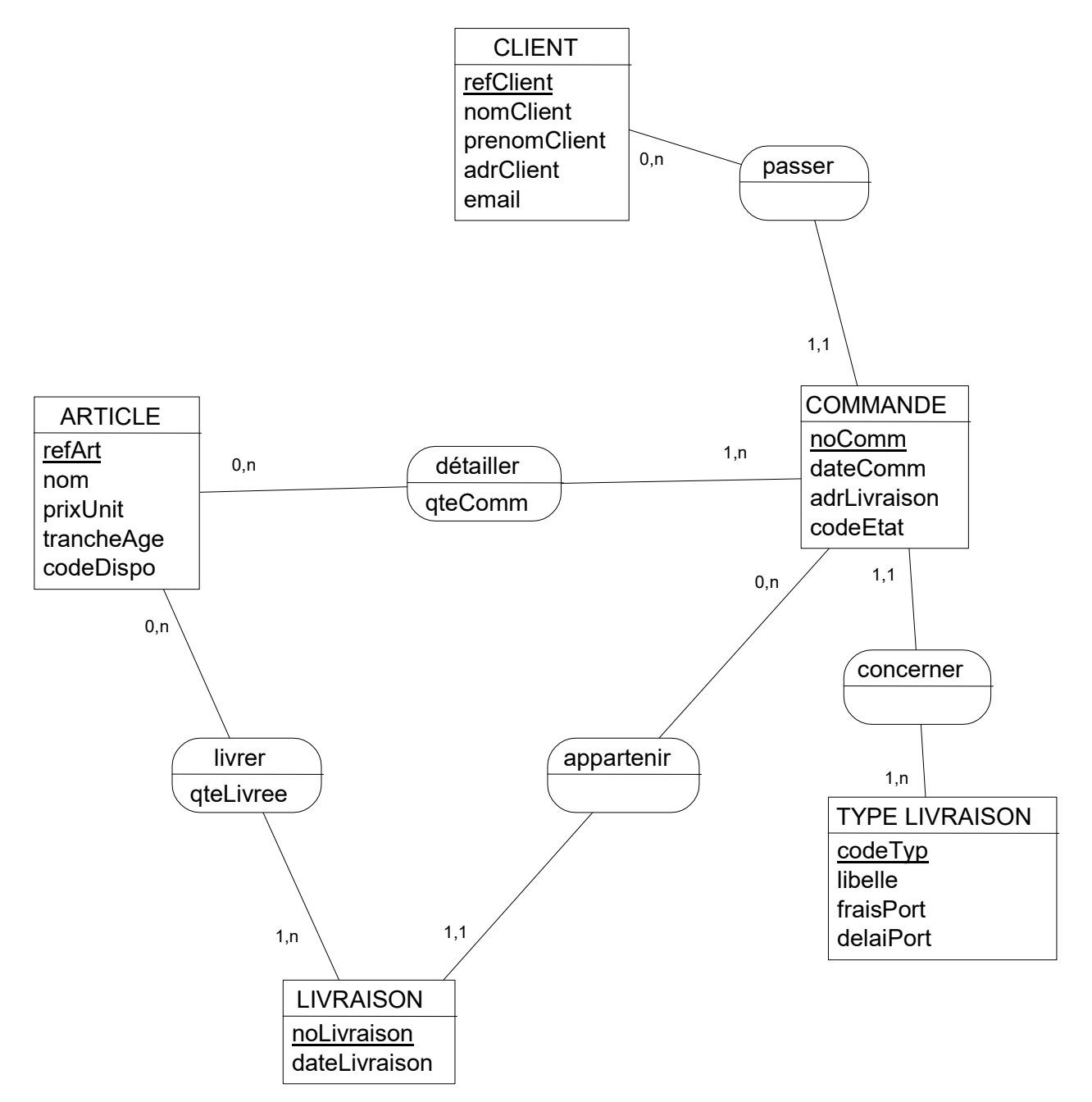

1. Élaborez le modèle logique des données relationnel (MLDR).

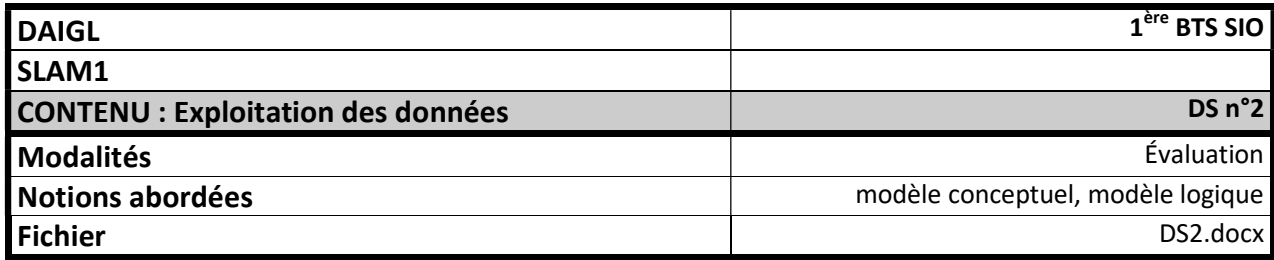

## Dépendance fonctionnelle et Modèle conceptuel

2. Élaborer le Modèle conceptuel (MCD / MEA) correspondant aux dépendances fonctionnelles suivantes :

 $idCours \rightarrow libelle$ 

idCours→idEnseignant

 $idCourse + journey = jourSemaine \rightarrow salle$ 

Où idCours, idEnseignant, libelle, idJour, idHeure et salle sont des données, et où  $\rightarrow$ représente une dépendance fonctionnelle.